# **COORDINACIÓN DE INFORMÁTICA**

Informe de actividades correspondiente Del 10 de marzo al 13 de abril de 2022

Durante el periodo que se informa, esta Coordinación, realizo actividades de apoyo en la resolución de problemas, asesoramiento y atención de solicitudes en materia de Tecnologías de la Información (TIC), a las áreas que conforma al Instituto Estatal Electoral de Baja California, a través de las Oficinas de Sistemas y soporte Técnico, a continuación, se da cuenta de las mismas.

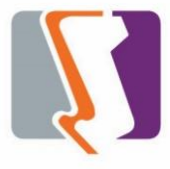

#### **OFICINA DE SISTEMAS:**

Durante el periodo que se informa el personal adscrito a la **Oficina de Sistemas** atendió los requerimientos de apoyo y asesorías solicitadas por el personal de las diferentes áreas del instituto, con respecto a las necesidades de mantenimiento, actualización, mejora, diseño y desarrollo de sistemas institucionales y electorales, impresiones, actualización del portal institucional, así como la realización de las diversas actividades programadas para este periodo.

#### **Portal Institucional**

Se llevo a cabo elaboración de propuesta de nueva estructura del micrositio PASA UN TIEMPO CÍVICO, esto a solicitud de la Coordinación de Educación Cívica, se remitió vía correo electrónica a dicha coordinación la nueva propuesta para su revisión, al momento estamos en espera de comentarios u observaciones que dicha coordinación pueda realizar.

Se atendieron las siguientes solicitudes de publicación para el portal instruccional solicitadas por los órganos responsables del Instituto.

#### **Desglose de solicitudes de actualización por órgano responsable.**

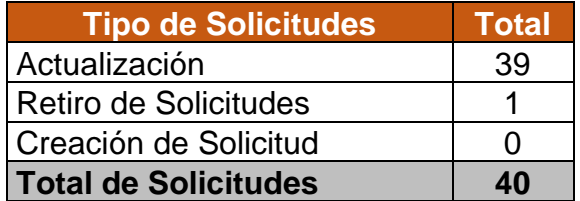

#### **Descripción de las solicitudes de las diferentes áreas referentes a sistemas de información**

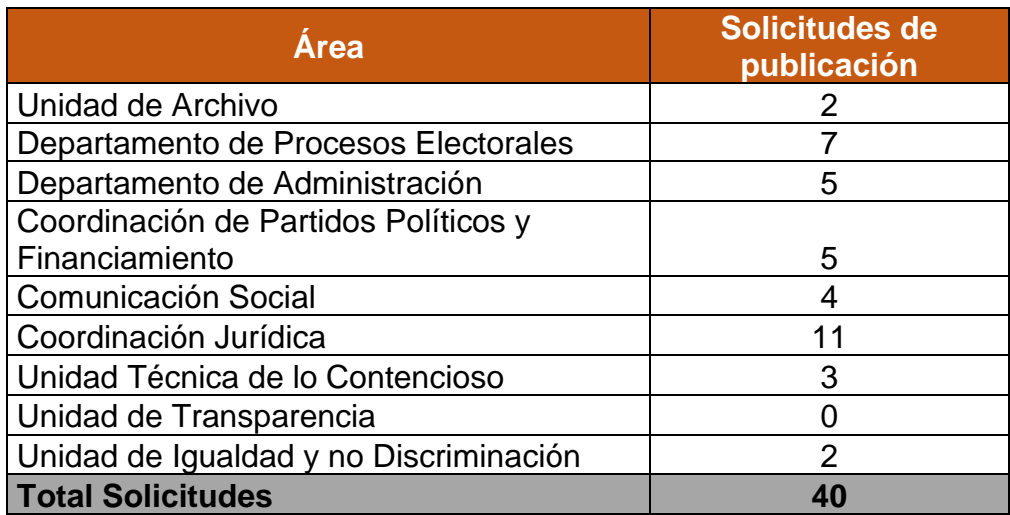

#### **Sistema de Asistencia**

En continuación al desarrollo del sistema se llevaron a cabo las siguientes actividades de adición y corrección a módulos derivados de la revisión que realiza al funcionamiento del mismo la oficina de recursos humanos:

- Se realizo una modificación al reporte de incidencias para que al generar un reporte en el cual el rango de fechas que se proporcione se valide si estos caen dentro de un proceso electoral y genere el reporte con la variación de horarios de salida a comer y entrada de comer.
- Se añadió un reporte para mostrar los pagos de prima vacacional por periodos.
- Se añadió un reporte para mostrar los pagos de prima vacacional a todos los empleados.
- Se añadió un reporte para mostrar permutas registradas por empleado.
- Se añadió un reporte para mostrar permutas registradas de todos los empleados por rango de fecha.
- Se realizo corrección en los filtros del sistema para al momento de filtrar la información por el número de empleado este siempre mostrara la información del empleado donde el número ingresado de empleado sea igual.
- Se acoto a 8 dígitos el campo de fechas en todas las pantallas donde se solicita su introducción.
- Se introdujo una búsqueda en las pantallas del sistema, la cual al momento de ir escribiendo número de empleados este va mostrado el nombre de los empleados que vayan coincidiendo con el numero tecleado.
- Se realizo una modificación en el módulo de incapacidad para que cuando se realizara un registro de este, el sistema no contemple si es un proceso electoral o no, ya que las incapacidades siempre contemplan fines de semana.
- Se realizo una modificación en el módulo de días festivos para cuando el usuario guarde un nuevo día festivo, automáticamente este se cargue a los empleados activos del instituto.
- Agregar listados al reporte de incidencias.
- Agregar descansos al reporte de incidencias.
- Se realizo el módulo de administración de listados.
- Se realizo el módulo de administración de días de descanso.
- Se adiciono al catálogo de permisos la opción de ¨No checar¨, esto para el caso de empleados que no pueden por razón justificada.
- Se modifica módulo de periodos vacacionales para que, en caso de falta de un empleado, se puedan modificar los días de los periodos que le corresponden y colocar el numero decimal a estos días.

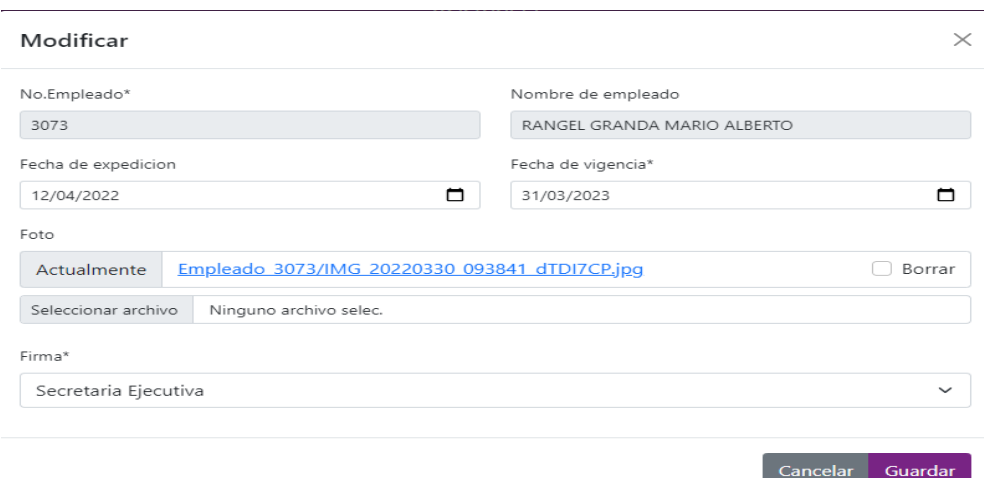

• Se incorporo módulo para la generación de gafetes del instituto estatal electoral para el personal de confianza, eventual y temporales.

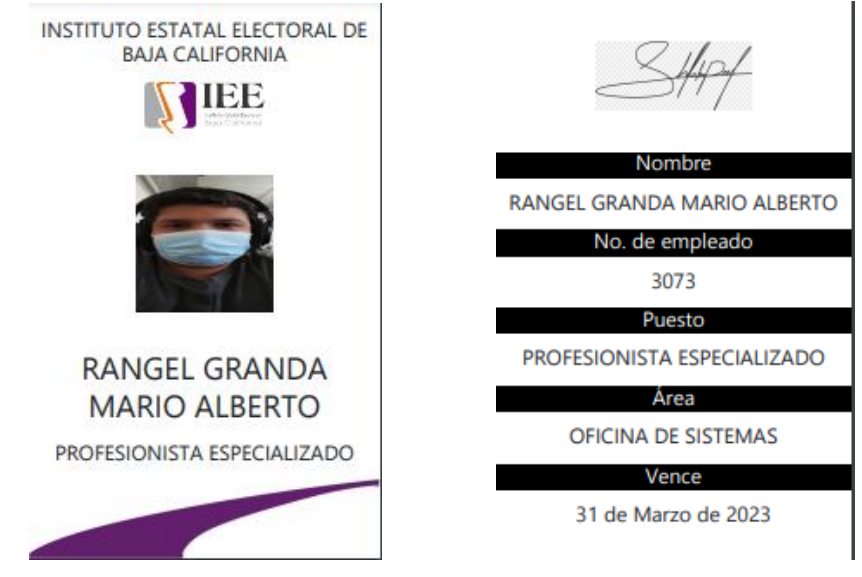

- Se realizo una validación en la pantalla de permutas donde el usuario al colocar la fecha que va a permutar este muestre las horas de entrada y salida o en caso de que este tenga un listado en esa fecha también lo muestre, en caso de que este no presente ninguna de las 2 la pantalla no permite continuar con la operación.
- Se realizó la opción de que, al dar de alta un nuevo proceso electoral en el catálogo, no se tenga que colocar la fecha final de este, esta opción solo se puede hacer si no hay ningún otro proceso sin fecha de fin.
- Se realizo una validación en la pantalla de descansos que no permita guardar un descanso en caso de que una incidencia se encuentre en el día de descanso o en el rango de los días de descanso que se coloca en el sistema.
- Se modificaron encabezados de los reportes de incidencias dependiendo la opción que el usuario selecciona al generar el reporte.
- Se modifico en los reportes de incidencias el encabezado si este un reporte individual se mostraran los datos del empleado como nombre, número de empleado, área y puesto.
- Se realizo un módulo para dar de alta los tipos de permisos.

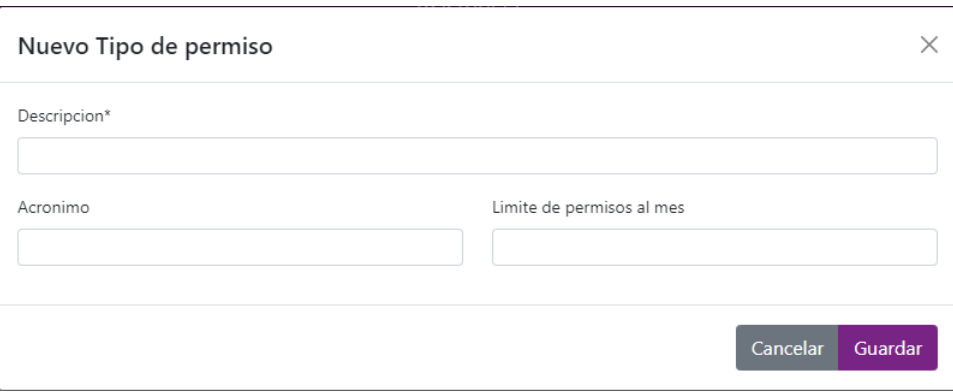

#### **Sistema de captura para simulacro de capturas de asambleas para constitución de partidos políticos locales.**

Atendiendo al requerimiento realizado por la Coordinación de Partidos Políticos se desarrolló en un tiempo muy corto un sistema que apoyara a dicha coordinación en el desarrollo de un simulacro de realización de una asamblea de constitución de partido político local, en dicho simulacro se era necesario simular el uso del sistema de captura que proporcionara el INE con el fin de que dicha área pudiera obtener datos del tiempo de captura de los datos de registro de los asistentes a la asamblea, para lo cual se desarrollaron dos sistemas:

• Sistema de registro de asistentes a la asamblea.

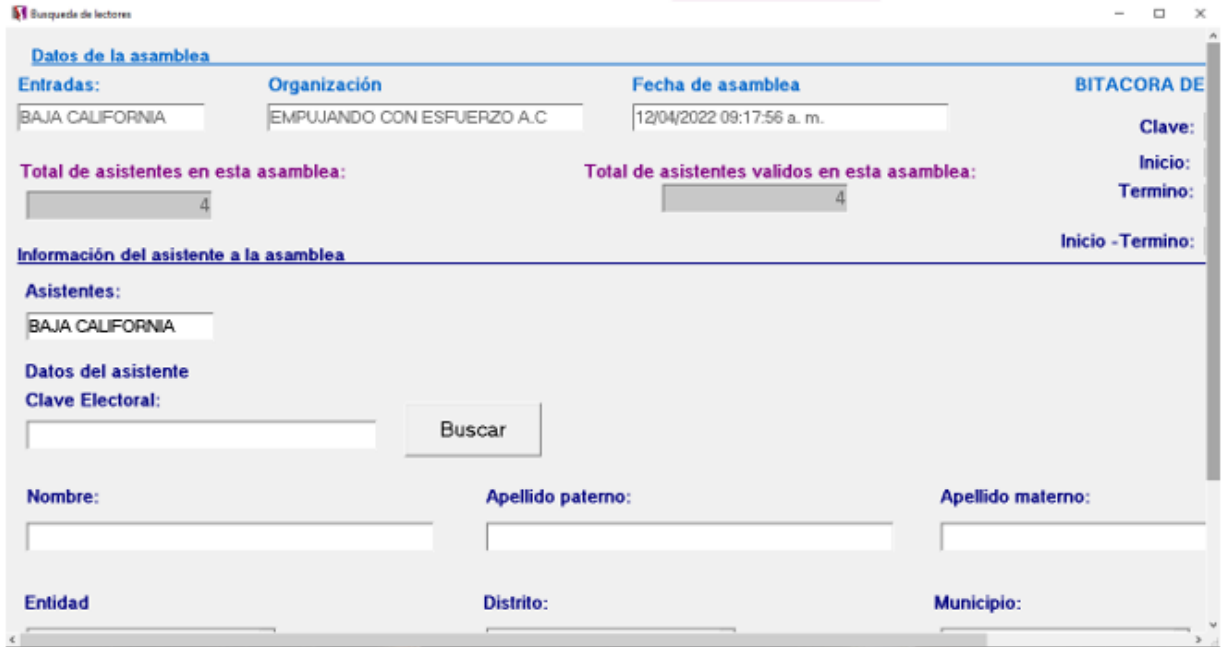

• Sistema de control de entradas y salidas una vez iniciada la asamblea del recinto donde se esté llevando la asamblea.

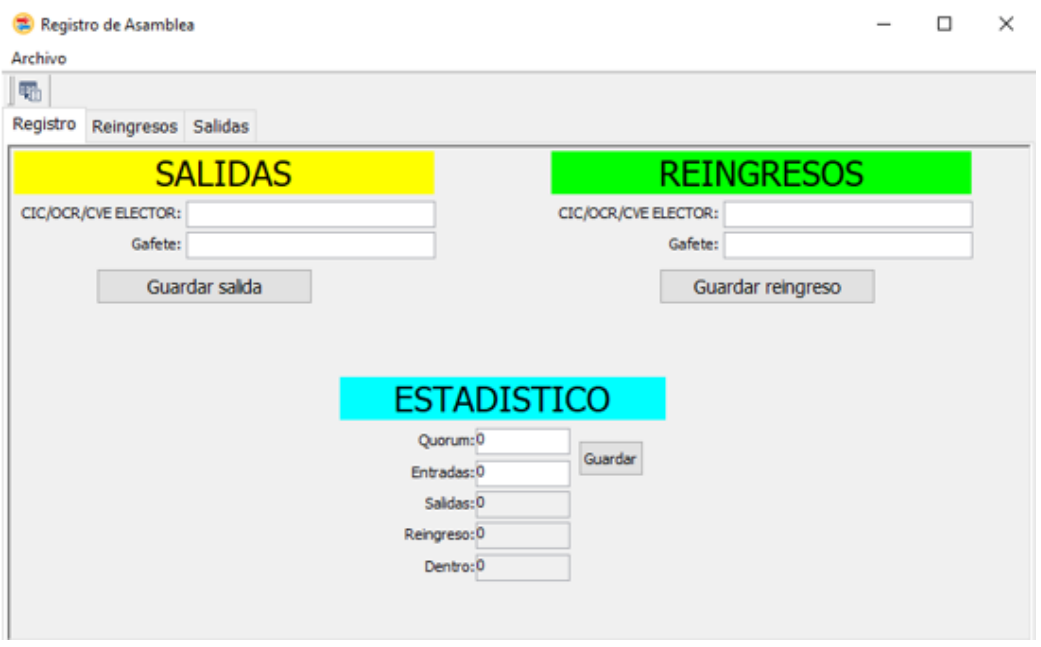

#### **Sistema de Registro para el concurso nacional de ensayo sobre la importancia de los instrumentos de participación ciudadana**

Se genero la captura y guardado de la información en la base de datos de el o los autores del ensayo, se programó la generación del reporte con la información de los registros de ensayos pre validados en Excel, así como también su generación en formato PDF, también la generación de reporte de los registros de ensayos validados en ambos formatos, se habilito la URL de conexión al sistema para pruebas de funcionalidad antes de su liberación a pruebas a la Coordinación de Participación Ciudadana.

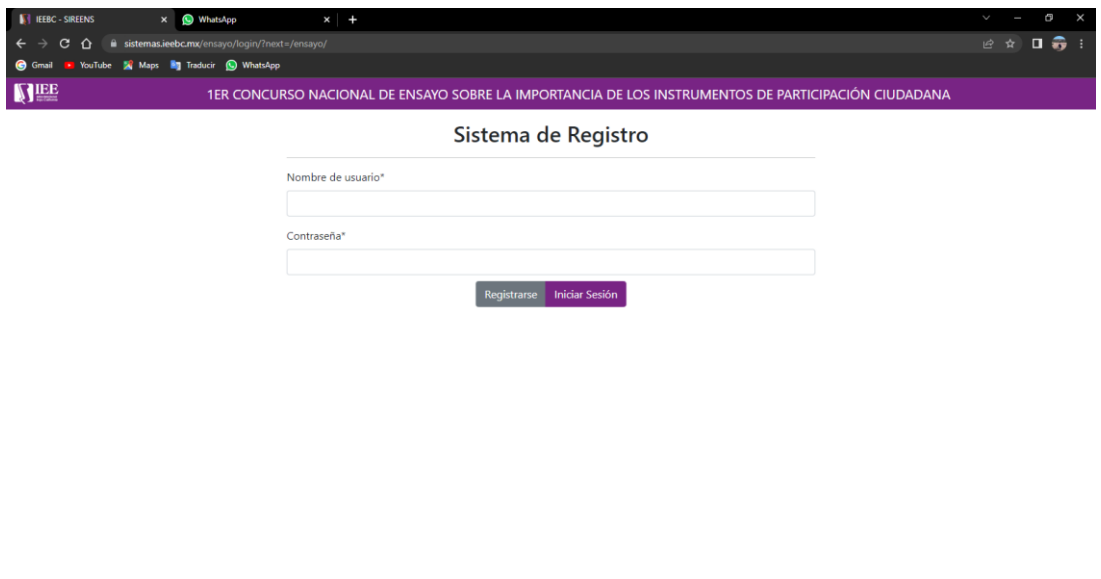

 $\Box$   $\Box$  Escribe aquí para buscar

# **OFICINA DE SOPORTE TÉCNICO:**

Durante el periodo que se informa el personal adscrito a la **Oficina de Soporte Técnico** atendió los requerimientos de apoyo y asesorías solicitadas por el personal que conforman las áreas del instituto, con respecto a las necesidades de mantenimiento, soporte, manejo y asesoramiento en TIC, así como a la realización de las diversas actividades programadas para este periodo.

### **Total de solicitudes atendidas**

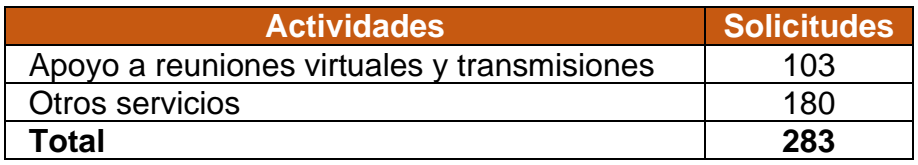

#### **Descripción de las solicitudes:**

- Traslado del equipo de Elisa hacia recepción.
- Apoyo para la transmisión de la 7ª Sesión Extraordinaria del Consejo General Electoral (04/03/22).
- Instalación de equipo a Alondra Gastelum de recursos humanos.
- Apoyo para grabación de la sesión de dictaminación de la comisión de quejas y denuncias.
- Apoyo para la transmisión de la 8ª Sesión Extraordinaria del Consejo General Electoral (04/03/22).
- Apoyo para la transmisión de la continuación de la 8ª Sesión Extraordinaria del Consejo General Electoral (07/03/22).
- Apoyo para la transmisión de la CAAyS IEEBC-INV-2022/01 JUNTA ACLARACIONES (07/03/22).
- Apoyo para la transmisión de la ENTREVISTA PROPUESTA TITULARIDAD CPPyF (07/03/22).
- Apoyo para la transmisión de la Sesión de Dictaminación de la Comisión de Participación Ciudadana y Educación Cívica (09/03/22).
- Apoyo para la transmisión de la Sesión de Dictaminación de la Comisión Especial de Difusión Institucional y Debates (09/03/22).
- Apoyo para la transmisión de la Sesión de Dictaminación de la Comisión de Reglamentos y Asuntos Jurídicos (09/03/22).
- Apoyo para la transmisión de la Sesión de Dictaminación de la Comisión del Régimen de Partidos Políticos y Financiamiento (09/03/22).
- Apoyo para la transmisión de la 3ª Sesión Extraordinaria del Comité de Adquisiciones, Arrendamientos y Servicios (10/03/22).
- Instalación de carpeta de red de Recursos Humanos para Alondra.
- Apoyo para la transmisión de la 9ª Sesión Extraordinaria del Consejo General Electoral (11/03/22).
- Apoyo para la grabación de la Sesión de Dictaminación de la Comisión de Quejas y Denuncias (11/03/22).
- Apoyo para la transmisión de la 10ª Sesión Extraordinaria del Consejo General Electoral (15/03/22).
- Apoyo para la transmisión de la CAAS IEEBC-INV-2022/02 JUNTA DE ACLARACIONES (15/03/22).
- Traslado del equipo de Veronica Ceja a procesos.
- Configuración del scanner a Mariel Cham y Hector Iram.
- Apoyo para la transmisión de la CAAS IEEBC-INV-2022/01-BIS JUNTA DE ACLARACIONES (16/03/22).
- Apoyo para la transmisión de la 3ª Sesión Ordinaria de la Junta General Ejecutiva (17/03/22).
- Apoyo para la transmisión de la CAAS IEEBC-INV-2022/02 APERTURA DE PROPUESTAS TÉCNICAS (17/03/22).
- Instalación de equipo de Melina Loaiza y de Titular Lorenza Soberanes.
- Instalación de carpeta compartida a Monica Vargas.
- Apoyo para la transmisión de la CAAS IEEBC-INV-2022/01-BIS. APERTURA DE PROPUESTAS TÉCNICAS (18/03/22).
- Apoyo para la transmisión de la 3ª Sesión Ordinaria del Consejo General Electoral (24/03/22).
- Apoyo para la transmisión del Comité de Adquisiciones, Arrendamientos y Servicios: IEEBC-INV-2022/03 JUNTA DE ACLARACIONES (29/03/22).
- Apoyo para la transmisión del Comité de Adquisiciones, Arrendamientos y Servicios: LPN-IEEBC-2022/01 JUNTA DE ACLARACIONES (29/03/22).
- Apoyo para la transmisión del Sesión de Dictaminación de la Comisión Especial de Administración y Enajenaciones (29/03/22).
- Apoyo para la transmisión de la Sesión de Dictaminación de la Comisión de Seguimiento al Servicio Profesional Electoral y de la Rama Administrativa (29/03/22).
- Instalación del correo institucional a Alejandro Garcia de partidos políticos.
- Se acudió a procesos electorales a revisión de impresora en equipo de bárbara porque no llegaba escaneos.
- se revisó regulador de equipo de cómputo de C. Abel no funciona.
- se acudió a traila para mover cajas de equipo de cómputo.
- se acudió a recepción a instalar Roku en televisión y configurarlo.
- se acudió a cabina de transmisiones a revisión y pruebas de audio para sesión del día viernes 4 marzo.
- se acudió a oficina de consejeros Guadalupe y Bielma a verificar ip de equipos de consejeros y asesores.
- se acudió a oficina de d Abel y Viridiana a revisión de ip y de asesores.
- se acudió a oficina de c. vera y c. Aranda a revisión de ip y de asesores.
- se acudió a departamento de recursos humanos a revisión de regulador de encargada de depto.
- se acudió a depto. de control interno con Silvia Badillo reacomodo de cámara.
- se acudió con Eliza de recepción a revisión de teléfono.
- se acudió con Eliza de recepción a revisión de impresora local y de red.
- se acudió con Eliza de recepción a revisión de Roku canal de web e inetv.
- se acudió a coordinación de informática a revisión de teléfono de cristina morita.
- se acudió a todos los departamentos del instituto a recoger los teléfonos analógicos.
- se acudió a departamento de partidos políticos a revisión de conectividad equipo Héctor valencia.
- se acudió a partidos políticos a revisión de equipo de cómputo de recepción.
- se acudió a idf edificio 2 para realizar el cambio de nodos de voz a datos del edificio 2.
- se acudió a cabina de transmisiones para realizar la revisión de nodo de voz.
- se revisó el cableado del ap. que está ubicado con Anai.
- se acudió con Gabino para realizar el cambio de disco duro a su equipo de cómputo a ssd.
- se acudió a pleno de sesiones para realizar el cableado de 4 nodos de red.
- se pasó cable ethernet de cabina de transmisiones a sala de pleno mesa.
- se instaló switch para nodos de datos en mesa de pleno.
- se instalaron 2 cámaras ip ptz en sala de pleno para realizar pruebas de posicionamiento.
- se acudió depto. consejeros a solicitar permiso para instalación de ssd en equipos de cómputo.
- se acudió a oficina de jurídico para solicitar permiso para instalación de ssd en equipos de cómputo.
- se acudió a depto. Rh a pedir permiso para instalación de ssd en equipo de cómputo.
- se acudió a sala de consejeros a abrir sesión de zoom para reunión.
- se realizó la clonación de discos duro de equipo de Aranda.
- se realizó la clonación de disco de equipo de vera Juárez.
- se realizó el cambio de equipo completo a Viridiana Maciel y la clonación de sistema y paso de respaldo.
- se configuro Outlook en equipo nuevo de Viridiana.
- se clono disco duro de equipo de consejero Abel.
- se instaló disco duro ssd en equipo de Kimberly de recursos materiales.
- se instaló ssd en equipo de florentino.
- se revisó cableado de red de oficina de iris lozano.
- se acudió a jurídico con usuario Mónica a revisión de office marca error.
- se preparó equipo de cómputo de mesa para titular de procesos iris.
- se realizó la clonación de disco duro de equipo de iris lozano.
- se realizó el respaldo de información de equipo de cynzia de comunicaciones para clonación de hdd.
- se acudió a coordinación de informática para mover extensión eléctrica de techo y pasarla a un lado.
- se realizó el cambio de nombre en conmutador para titular de partidos políticos.
- se ayudó a configurar calendario a Oscar molina en celular.
- se realizó revisión de configuración de correo en celular de Oscar molina.
- se configuro correo institucional en tableta de consejera Guadalupe se configuro calendario en tableta de consejera Guadalupe.
- se revisó configuración de correo de asesor Sonia.
- se revisó las cámaras de estacionamiento y de fuera de pleno.
- se cambiaron conectores de video de cámaras de vigilancia de fuera de pleno.
- se empezó con la migración de correos institucionales de todos los departamentos del instituto.
- se preparó equipo de cómputo para área de procesos.
- Se acudió a secretaria ejecutiva a revisar equipo de cómputo que no enciende con Isabel.
- Se acudió a departamento de procesos a instalación de office 2021 con Iris Lozano.
- Se acudió a departamento de procesos con Cony a revisión de laptop.
- Se acudió a departamento de procesos a configurar impresora nueva e instalar drivers equipo Briseida.
- Se acudió a departamento de procesos con Cony a instalar impresora nueva.
- Se restauro de fabrica laptop de Cony y se instaló office y paquetería.
- Se acudió a instalar office con usuario Osegueda en procesos.
- Se acudió departamento de procesos a revisión de correo electrónico usuario de partidos.
- Se instalo impresora a usuario de partidos políticos ubicado en 2 planta en procesos.
- Se instalaron laptops e impresoras en la planta de abajo para simulacro de asamblea para partidos políticos.
- Se instalaron ups para las 6 laptop instaladas en planta de abajo para simulacro de partidos políticos.
- Se recogieron y se guardaron equipos laptop e impresoras al terminar simulacro de partidos políticos.
- Se acudió a cabina para la reinstalación de sistema operativo de IMAC y reinstalación de paquetería de transmisiones.
- Se acudió a coordinación informática a instalar office 2021 con cristina morita.
- Se acudió con Anai para restaurar copia de Outlook de Sergio Carranco.
- se acudió con asesores de Bielma y Guadalupe para configuración de correo institucional en celulares.
- se acudió a partidos políticos a revisión de internet titular de área.
- se acudió a recursos materiales para reconexión de cámaras en tv´s.
- se acudió a RH a instalar impresora nueva Zebra para usuario Nancy.
- se acudió a control interno a revisión de impresora usuario Karen no escanea a carpeta.
- se acudió a control interno para revisión de conexión internet con Silvia Badilla.
- Se acudió a procesos electorales a revisión de impresora en equipo de Bárbara por error de escaneo.
- Se revisa regulador de equipo de cómputo del Lic. Abel (no funcionaba).
- Se acude a traila para mover cajas de equipo de cómputo.
- Se acude a recepción a instalar Roku en televisión y configuración.
- Se Clona disco duro de equipo de consejero Abel.
- Se instala disco duro SSD en equipo de la Lic. Kimberly de recursos materiales.
- Se instala SSD en equipo del Lic. Florentino.
- Se revisa cableado de red de oficina de la Lic. Iris Lozano.
- Se acude al departamento de jurídico con el usuario la Lic. Mónica en revisión del office.
- Se instala equipo de cómputo para titular de procesos de la Lic. Iris.
- Se realiza clonación de disco duro para el equipo de cómputo de la Lic. Iris.
- Se realiza respaldo de información de la Lic. Cynzia de comunicaciones.
- Se acude a coordinación de informática para mover extensión eléctrica de techo.
- Se realiza cambio de nombre en conmutador para el titular de partidos políticos.
- Se configura calendario del Lic. Oscar molina en celular.
- Se configura correo institucional en tableta de la consejera Lic. Guadalupe.
- Se revisa configuración de correo de asesor Sonia.
- Se revisa cámaras de estacionamiento y fuera del pleno.
- Se cambian conectores de video de cámaras CCTV.
- Se realiza migración de correos institucionales de todos los departamentos del instituto.
- Se realiza cambio y clonación al equipo del Lic. Oscar Eduardo Rosales.
- Se realiza cambio y clonación al equipo de la Lic. Rascón Campos.
- Se realiza clonación e instalación de disco duro a la Lic. Paola Jazmín Márquez.
- Se realiza clonación e instalación de disco duro a la Lic. Verónica Ceja López.
- Se realiza clonación e instalación de disco duro a la Lic. Juana Rocha Nieves.
- Se realiza clonación e instalación de disco duro a la Lic. Yhayrem Ivonne Mendoza.
- Se realiza clonación e instalación de disco duro a la Lic. Sofia Armida Rascón.
- Se realiza clonación e instalación de disco duro al Lic. Jesús Eduardo Talamante.
- Se realiza clonación e instalación de disco duro a la Lic. Adriana Chávez Puente.
- Se realiza clonación e instalación de disco duro al Lic. Héctor Ricardo Haro.
- Se realiza clonación e instalación de disco duro a la Lic. Rosalba Guadarrama.
- Se reinicia DVR Cámaras por congelación de imagen.
- Actualización de paquetería office al Usuario Ivonne Mendoza.
- Se realiza transmisión de sesión "Juntas de aclaraciones".
- Se realiza transmisión de sesión "SD de la comisión especial de administración".
- Se realiza cambio de equipo al Lic. Eduardo Talamantes.
- Se instala equipo de cómputo al Lic. Fernando Ocegueda.
- Se realiza clonación e instalación de disco duro al Lic. Ocegueda.
- Se realiza transmisión de sesión "Spen".
- Se realiza cambio de computadora al Lic. Talamante.
- Se realiza instalación de equipo de cómputo al Lic. Ocegueda.
- Se realiza instalación de equipo de cómputo en partidos políticos.
- Se realiza transmisión de sesión a las 9:00 am 31/03/22.
- Se configura correo electrónico Outlook a la Lic. Citlali departamento Unidad.
- Se realiza transmisión "5ta sesión extraordinaria del comité de adquisiciones".
- Se realiza transmisión "SD comisión innovación tecnológica".
- Se realiza transmisión "RT CPEyPC".
- Se instala equipo de cómputo a la Lic. Karina del prado.
- Se realiza clonación e instalación de disco duro.
- Se configuran impresoras y se instalan para la asamblea.
- Se realiza cambio de disco duro a la Lic. Guadalupe Ramírez.
- Se realiza cambio de disco duro a la Lic. German Tinoco.
- Se realiza cambio de disco duro a la Lic. Silvia Badilla.
- Se realiza cambio de disco duro a la Lic. Karina Medina Ramos.
- Se transmite sesión "procedimiento de licitación pública".
- Se transmite sesión "Procedimiento de Licitación Pública Nacional no. LPN-IEEBC-2022/01 Apertura de Propuestas Económicas".
- Se transmite sesión "Sesión de Dictaminación Com. Igualdad Sustantiva".
- Se transmite sesión "Procedimiento de Licitación Pública Nacional no. LPN-IEEBC-2022/01 Fallo".
- Se realiza cambio de disco duro por SSD a la Lic. "Cristina Morita".
- Se realiza cambio de disco duro por SSD a la Lic. "María Concepción".
- Se trasmite sesión "Procedimiento de Invitación no. IEEBC-INV-2022/03 Apertura de Propuestas Técnicas.
- Se checa computadora del usuario María Isabel, problemas con el encendido.
- Instalación de equipos de cómputos para las pruebas de la asamblea (06/04/22).
- Se trasmite sesión "Comisión de Reglamentos y Asuntos Jurídicos".
- Se trasmite sesión "Comisión de Participación Ciudadana y Educación Cívica".
- Se realiza transmisión "Comité de Adquisiciones. Junta de Aclaraciones".
- Se realiza transmisión "1ra Sesión extraordinaria del Grupo Interdisciplinario de Archivos".
- Se realiza transmisión "Sesión de Dictaminación de la Comisión de Quejas y Denuncias".
- Se realiza transmisión "Sesión de Dictaminación del Régimen de Partidos Políticos y Financiamiento".
- Se realiza transmisión "12ª Sesión Extraordinaria del Consejo General Electoral".
- Se realiza cambio de disco duro y se instala a la Lic. Silvia Badillo.
- Se realizan pruebas de transmisión de YouTube y Facebook en los equipos instalados en cabina.
- Se realiza transmisión "Sesión de Dictaminación Comisión de Administración".
- Se realiza transmisión "13ra. Sesión Extraordinaria del Consejo General Electoral".
- Se realiza transmisión "6ª Sesión Extraordinaria del Comité de Adquisiciones".
- Se realiza transmisión "Comité de Adquisiciones. Procedimiento No. IEEBC-INV-2022/03-BIS. Apertura de Propuestas Técnicas".

# **OFICINA SOPORTE TÉCNICO EN TIJUANA**

- Se removieron del rack cableado telefónico que no estaba en uso.
- Se volvió a ponchar y acomodar cable de línea telefónica en oficina de enlace administrativo.
- Configuración de 3 puntos de acceso para evento de inauguración.
- Asistencia a curso de Xetica.
- Apoyo a la unidad de asuntos indígenas para su conferencia virtual de Diálogos grabación y envió del mismo.
- Entrega de contraseñas a los compañeros para el uso de la herramienta Workspace.
- Reporte de las laptops que se encuentran en la oficina Tijuana.
- Instalación de teléfonos VoIP en oficina Tijuana.
- Instalación de checador biométrico con apoyo del compañero Daniel Trejo.
- Pruebas técnicas de velocidad de internet para día de la inauguración.
- Asesoría tecnológica de equipos para evento de inauguración.
- Revisión en laptop asignada a Enlace Administrativo ya que presentaba lentitud.
- Formateo y respaldo de datos de la misma.
- Cambio de telefonía análoga por telefonía VoIP con apoyo del compañero Daniel Trejo.
- Habilitar todos los puertos de telefonía ahora como puertos de red.
- Diagnóstico y reparación en falla de Jack Rj45 hembra de recepción.
- Apoyo en la inauguración de la oficina Tijuana.
- Apoyo para la sesión virtual del día 8 de marzo.
- Apoyo para la sesión virtual del día 10 de marzo.
- Apoyo para la sesión virtual del día 18 de marzo.
- Cambio de disco duro HDD por un SDD a computadora de coordinación de participación ciudadana.
- Cambio de disco duro HDD por un SDD a computadora de encargado de despacho de la unidad de asuntos indígenas.
- Cambio de disco duro HDD por un SDD a computadoras de consejeros y presidente.
- Cambio de disco duro HDD por un SDD a computadora de Enlace administrativo.
- Cambio de disco duro HDD por un SDD a computadora del delegado.
- Cambio de disco duro HDD por un SDD a computadora de soporte técnico.
- Apoyo a compañera Africa para verificar el checador biométrico.
- Formateo del equipo con numero de inventario 5332.
- Apoyo para las sesiones virtuales del día 05 de abril.
- Apoyo para la sesión virtual del día 08 de abril.
- Apoyo para la sesión virtual del día 12 de abril.

# **COORDINACIÓN DE INFORMÁTICA**

#### **La coordinación realizó las siguientes actividades:**

- Coordinación y seguimiento a las actividades de las oficinas de sistemas y soporte técnico.
- Supervisión de los trabajos de migración de los servicios de correo electrónico a la plataforma Google Workspace, llevo a cabo la capacitación al personal en el uso de la herramienta los días miércoles 16 y viernes 18 de marzo y se realizó la migración exitosa del servicio.
- Actividades relacionadas con la búsqueda del personal de desarrollo de software para el proyecto del PREP, se recibieron y valoraron 11 currículos, de los cuales se seleccionó para entrevista a 6 interesados, lográndose la contratación de una plaza.
- Participación como secretario técnico convocando a reunión de trabajo y sesión de dictaminación de la Comisión Especial de Innovación Tecnológica, y apoyando a la presidenta de la comisión en el desarrollo de las mismas, aprobándose los lineamientos para el uso y operación de la firma electrónica avanzada en el instituto estatal electoral de baja california.
- Se llevo a cabo la solicitud al Comité de Adquisiciones, Arrendamientos y Servicios para el procedimiento de contratación de servicios de capacitación en línea para desarrolladores.
- Se presento a consejo estado de los trabajos orientados al desarrollo de un PREP propio.